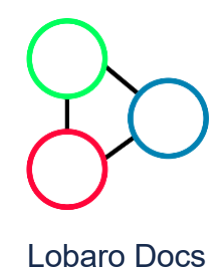

[Lobaro Docs](https://doc.lobaro.com/doc) / [Products](https://doc.lobaro.com/doc/products) Dzero Gateway 4X

- $\sim$  [Products](https://doc.lobaro.com/doc/products)
	- [Wireless M-Bus Gateways](https://doc.lobaro.com/doc/products/wireless-m-bus-gateways)
	- [Hybrid Industrial Gateways](https://doc.lobaro.com/doc/products/hybrid-industrial-gateways)
	- [Multi Temperature V2 \(LoRaWAN, …](https://doc.lobaro.com/doc/products/multi-temperature-v2-lorawan-nb-iot)
	- **[Dzero Gateway 4X](https://doc.lobaro.com/doc/products/dzero-gateway-4x)**

[Dzero Gateway 4X \(LOB-GW-SU…](https://doc.lobaro.com/doc/products/dzero-gateway-4x/dzero-gateway-4x-lob-gw-sun-dzero)

- [LoRaWAN Modbus Gateway](https://doc.lobaro.com/doc/products/lorawan-modbus-gateway)
- [Discontinued Products](https://doc.lobaro.com/doc/products/discontinued-products)
- [Device Configuration](https://doc.lobaro.com/doc/device-configuration)
- [Lobaro IoT Platform](https://doc.lobaro.com/doc/lobaro-iot-platform)
- **> [Background Articles](https://doc.lobaro.com/doc/background-articles)**

[Lobaro Shop](https://www.lobaro.com/iot-shop/)

[Contact / Impressum](https://www.lobaro.com/contact/)

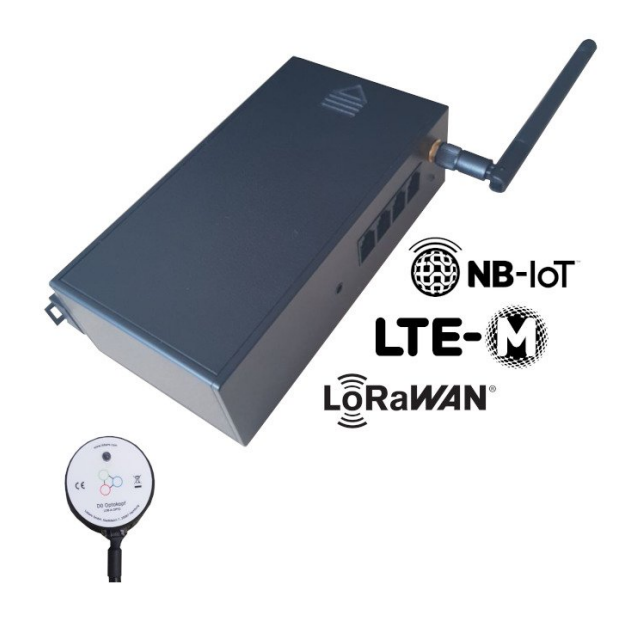

## <span id="page-0-0"></span>General Information

The Dzero Gateway 4X is a device that can be used to readout modern utility meters with standardized infrared "INFO" interface.

The meter outputs over its infrared "INFO" interface a [serial protocol conforming to the](https://de.wikipedia.org/wiki/Smart_Message_Language) Smart Meter Language Protocol 1.04 (SML) or IEC 62056-21 protocol. This interface is intended to be used by endusers and **not** for billing purposes of the electricity supplier.

The read information normally contains the current consumption values of the meter and gets interpreted and forwarded by the Dzero Gateway 4X via a LoRaWAN or Nb-IoT to web based applications interested in further processing this data.

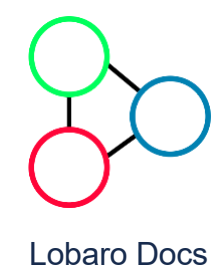

- v [Products](https://doc.lobaro.com/doc/products)
	- [Wireless M-Bus Gateways](https://doc.lobaro.com/doc/products/wireless-m-bus-gateways)
	- [Hybrid Industrial Gateways](https://doc.lobaro.com/doc/products/hybrid-industrial-gateways)
	- [Multi Temperature V2 \(LoRaWAN, …](https://doc.lobaro.com/doc/products/multi-temperature-v2-lorawan-nb-iot)
	- **[Dzero Gateway 4X](https://doc.lobaro.com/doc/products/dzero-gateway-4x)**

Dzero Gateway 4X (LOB-GW-SU...

- [LoRaWAN Modbus Gateway](https://doc.lobaro.com/doc/products/lorawan-modbus-gateway)
- [Discontinued Products](https://doc.lobaro.com/doc/products/discontinued-products)
- **> [Device Configuration](https://doc.lobaro.com/doc/device-configuration)**
- [Lobaro IoT Platform](https://doc.lobaro.com/doc/lobaro-iot-platform)
- > [Background Articles](https://doc.lobaro.com/doc/background-articles)

[Lobaro Shop](https://www.lobaro.com/iot-shop/)

[Contact / Impressum](https://www.lobaro.com/contact/)

<span id="page-1-0"></span>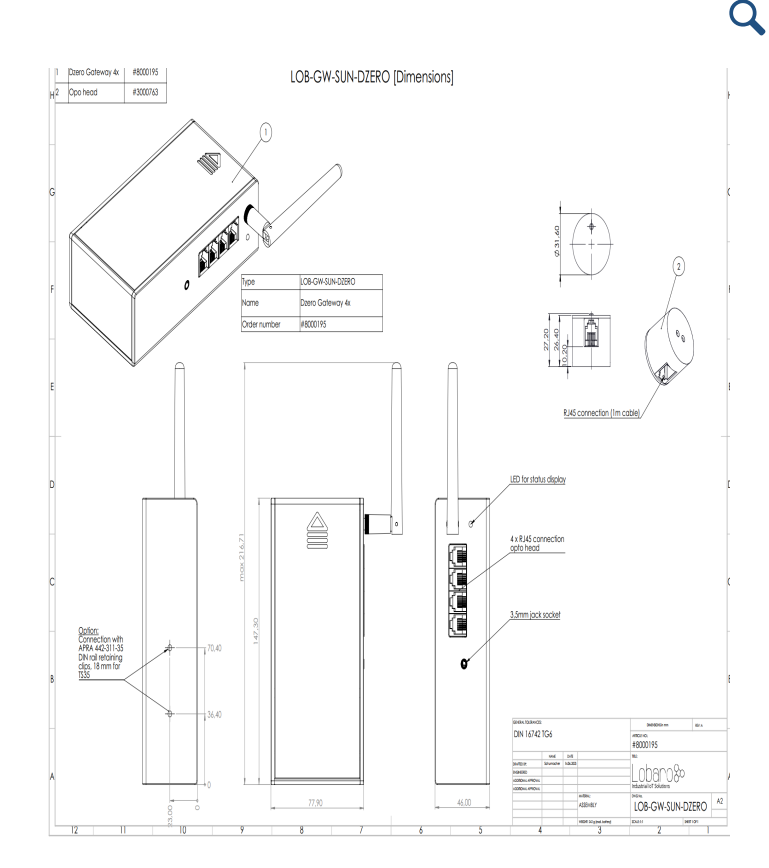

## [Download\\_Dimensions](https://doc.lobaro.com/doc/files/49154119/49154799/2/1687175385072/DZERO_GW_Drawing.pdf)

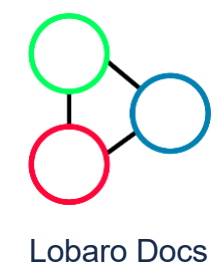

#### $\sim$  [Products](https://doc.lobaro.com/doc/products)

- [Wireless M-Bus Gateways](https://doc.lobaro.com/doc/products/wireless-m-bus-gateways)
- [Hybrid Industrial Gateways](https://doc.lobaro.com/doc/products/hybrid-industrial-gateways)
- [Multi Temperature V2 \(LoRaWAN, …](https://doc.lobaro.com/doc/products/multi-temperature-v2-lorawan-nb-iot)
- **[Dzero Gateway 4X](https://doc.lobaro.com/doc/products/dzero-gateway-4x)**

[Dzero Gateway 4X \(LOB-GW-SU…](https://doc.lobaro.com/doc/products/dzero-gateway-4x/dzero-gateway-4x-lob-gw-sun-dzero)

- [LoRaWAN Modbus Gateway](https://doc.lobaro.com/doc/products/lorawan-modbus-gateway)
- [Discontinued Products](https://doc.lobaro.com/doc/products/discontinued-products)
- [Device Configuration](https://doc.lobaro.com/doc/device-configuration)
- [Lobaro IoT Platform](https://doc.lobaro.com/doc/lobaro-iot-platform)
- > [Background Articles](https://doc.lobaro.com/doc/background-articles)

[Lobaro Shop](https://www.lobaro.com/iot-shop/)

[Contact / Impressum](https://www.lobaro.com/contact/)

<span id="page-2-0"></span>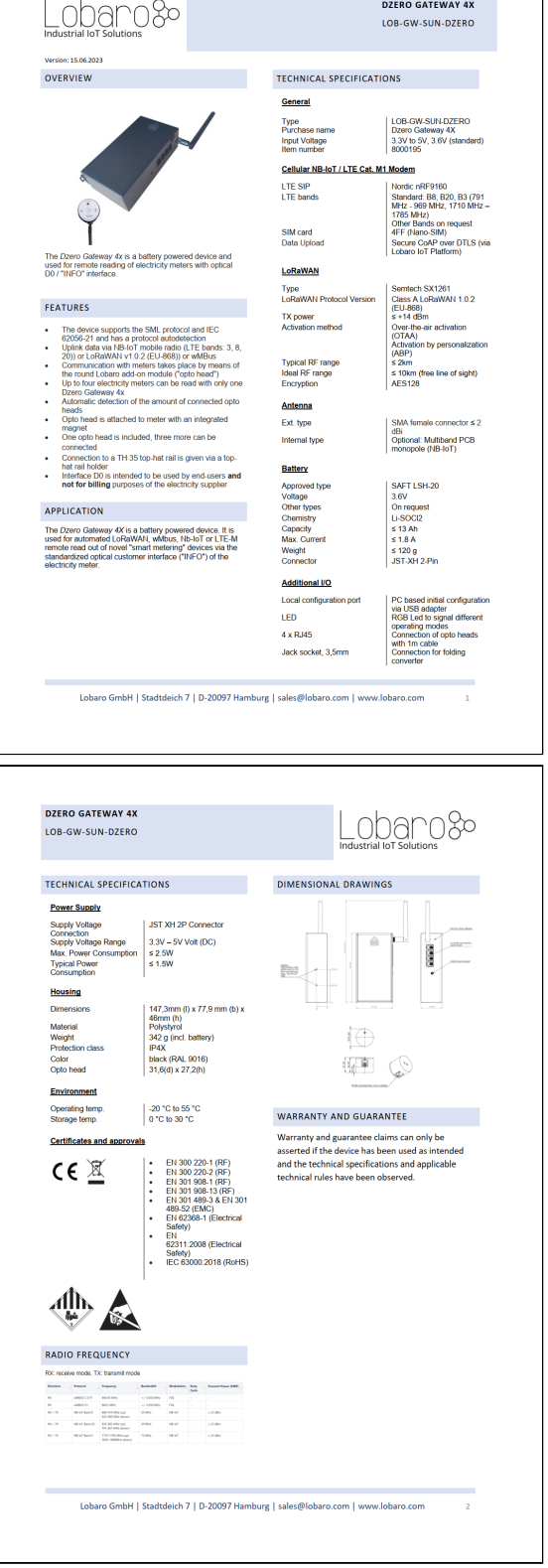

#### [Download\\_Datasheet](https://doc.lobaro.com/doc/files/49154119/49154803/2/1687175412491/Datasheet+Dzero+Gateway.pdf)

## **Warning**

Older meters with "infrared pulse" output are **not** compatible to the Dzero Gateway 4X. Please check our list of **[compatible meters](https://doc.lobaro.com/display/PUB/Dzer0+Gateway+4X#Dzer0Gateway4X-Compatibleutilitymeters)** to

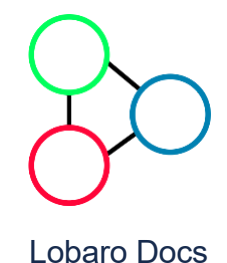

- $\sim$  [Products](https://doc.lobaro.com/doc/products)
	- [Wireless M-Bus Gateways](https://doc.lobaro.com/doc/products/wireless-m-bus-gateways)
	- [Hybrid Industrial Gateways](https://doc.lobaro.com/doc/products/hybrid-industrial-gateways)
	- [Multi Temperature V2 \(LoRaWAN, …](https://doc.lobaro.com/doc/products/multi-temperature-v2-lorawan-nb-iot)
	- **[Dzero Gateway 4X](https://doc.lobaro.com/doc/products/dzero-gateway-4x)**
		- [Dzero Gateway 4X \(LOB-GW-SU…](https://doc.lobaro.com/doc/products/dzero-gateway-4x/dzero-gateway-4x-lob-gw-sun-dzero)
	- [LoRaWAN Modbus Gateway](https://doc.lobaro.com/doc/products/lorawan-modbus-gateway)
	- [Discontinued Products](https://doc.lobaro.com/doc/products/discontinued-products)
- [Device Configuration](https://doc.lobaro.com/doc/device-configuration)
- [Lobaro IoT Platform](https://doc.lobaro.com/doc/lobaro-iot-platform)
- **> [Background Articles](https://doc.lobaro.com/doc/background-articles)**

[Contact / Impressum](https://www.lobaro.com/contact/)

## **A** Hint

Consider using the latest firmware on your hardware

**See available firmware downloads**

## <span id="page-3-0"></span>Compatible utility meters

Any meter that adheres to the standard can be read. The following list contains meters that we successfully tested.

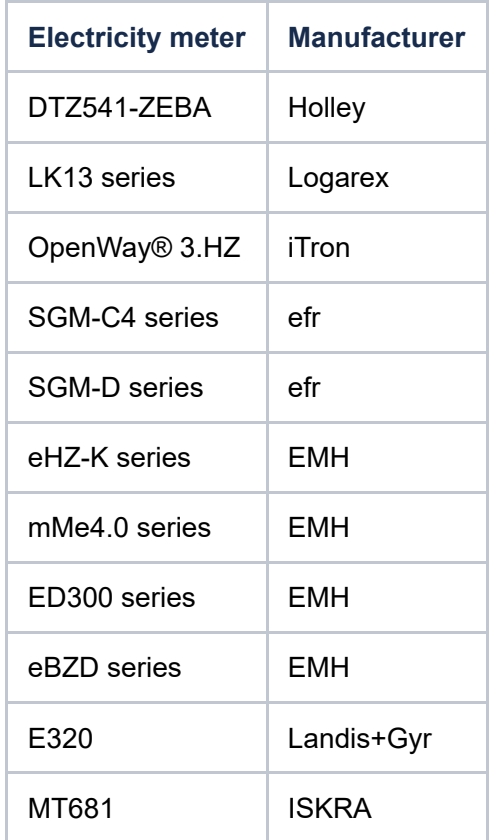

# <span id="page-3-1"></span>**Quickstart**

- 1. Connect to the device with the [Lobaro Tool](https://doc.lobaro.com/doc/device-configuration/lobaro-maintenance-tool) using the [Lobaro Config Adapter](https://doc.lobaro.com/doc/device-configuration/lobaro-maintenance-tool/usb-config-adapter)
- 2. Under Configuration click "Reload Config" and change the fields "ReadCron" and "ObisCode" for all connected heads as needed as well as choosing the desired Network Connection by setting the "WAN" followed by clicking on "Write to Device". The RJ12 port near the 3.5 mm jack is port 1, the RJ12 port near the Antenna is port 4.

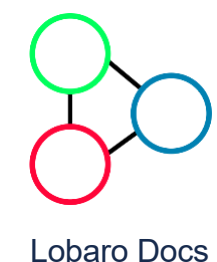

- $\sim$  [Products](https://doc.lobaro.com/doc/products)
	- [Wireless M-Bus Gateways](https://doc.lobaro.com/doc/products/wireless-m-bus-gateways)
	- [Hybrid Industrial Gateways](https://doc.lobaro.com/doc/products/hybrid-industrial-gateways)
	- [Multi Temperature V2 \(LoRaWAN, …](https://doc.lobaro.com/doc/products/multi-temperature-v2-lorawan-nb-iot)
	- **[Dzero Gateway 4X](https://doc.lobaro.com/doc/products/dzero-gateway-4x)**
		- [Dzero Gateway 4X \(LOB-GW-SU…](https://doc.lobaro.com/doc/products/dzero-gateway-4x/dzero-gateway-4x-lob-gw-sun-dzero)
	- [LoRaWAN Modbus Gateway](https://doc.lobaro.com/doc/products/lorawan-modbus-gateway)
	- [Discontinued Products](https://doc.lobaro.com/doc/products/discontinued-products)
- [Device Configuration](https://doc.lobaro.com/doc/device-configuration)
- [Lobaro IoT Platform](https://doc.lobaro.com/doc/lobaro-iot-platform)
- **> [Background Articles](https://doc.lobaro.com/doc/background-articles)**

[Contact / Impressum](https://www.lobaro.com/contact/)

## interface

5. Restart the device by pressing the reset button

4. Place the EDL21 opto head on the "Info"

- [General Information](#page-0-0)
	- [Dimensions](#page-1-0)
	- [Datasheet](#page-2-0)
	- [Compatible utility meters](#page-3-0)
- [Quickstart](#page-3-1)
- [Configuration](#page-4-0)
	- [Network \(general\)](#page-4-1)
	- [LoRaWAN](#page-5-0)
	- $\cdot$  [LTE](#page-6-0)
	- [wMBus \(experimental\)](#page-6-1)
	- [Operation](#page-7-0)
- [Payload](#page-8-0)
	- [Payload Format 1 \(Port 3, with exponent\)](#page-8-1)
	- [Payload Format 2 \(Port 4, with exponent](#page-9-0) and timestamp)
		- [Example packet: 03 00 63 d1 47 80](#page-10-0) 01 00 01 08 00 ff 03 14 e3 31 ff 00 01 00 01 08 00 FE 08 FF 02 00 00 00 00 00 00 02 00
		- [Multiple messages](#page-10-1)
- [Status Message \(Port 64\)](#page-11-0)
- [Payload \(wMBus\)](#page-12-0)
- [Reference decoder](#page-12-1)

# <span id="page-4-0"></span>**Configuration**

The configuration is done using Lobaro Maintenance Tool [and the Lobaro USB PC adapter or remote via](https://doc.lobaro.com/doc/device-configuration/lobaro-maintenance-tool) LoRaWAN downlink (see [LoRaWAN Downlink Config\)](https://doc.lobaro.com/doc/device-configuration/lorawan-downlink-config)  $or ITF$ 

## <span id="page-4-1"></span>Network (general)

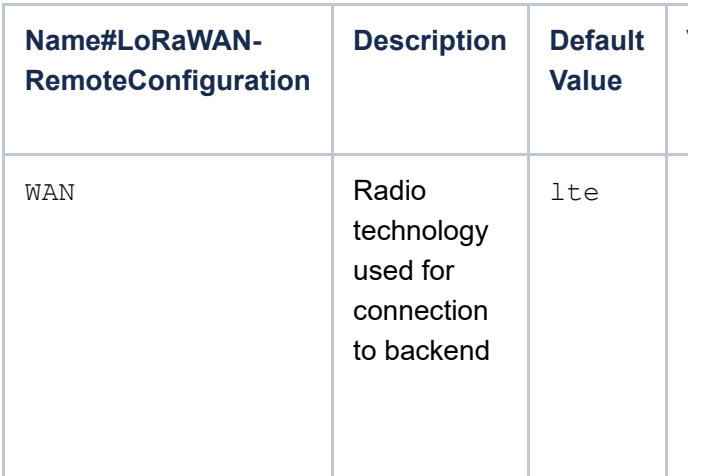

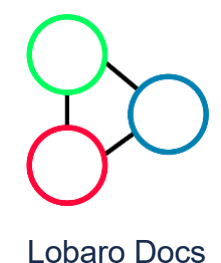

#### [Products](https://doc.lobaro.com/doc/products)

- [Wireless M-Bus Gateways](https://doc.lobaro.com/doc/products/wireless-m-bus-gateways)
- [Hybrid Industrial Gateways](https://doc.lobaro.com/doc/products/hybrid-industrial-gateways)
- [Multi Temperature V2 \(LoRaWAN, …](https://doc.lobaro.com/doc/products/multi-temperature-v2-lorawan-nb-iot)
- **[Dzero Gateway 4X](https://doc.lobaro.com/doc/products/dzero-gateway-4x)**

[Dzero Gateway 4X \(LOB-GW-SU…](https://doc.lobaro.com/doc/products/dzero-gateway-4x/dzero-gateway-4x-lob-gw-sun-dzero)

- [LoRaWAN Modbus Gateway](https://doc.lobaro.com/doc/products/lorawan-modbus-gateway)
- [Discontinued Products](https://doc.lobaro.com/doc/products/discontinued-products)
- [Device Configuration](https://doc.lobaro.com/doc/device-configuration)
- [Lobaro IoT Platform](https://doc.lobaro.com/doc/lobaro-iot-platform)
- > [Background Articles](https://doc.lobaro.com/doc/background-articles)

[Lobaro Shop](https://www.lobaro.com/iot-shop/)

[Contact / Impressum](https://www.lobaro.com/contact/)

# Host

Q

## <span id="page-5-0"></span>LoRaWAN

The connection to the LoRaWAN network is defined by multiple configuration parameters. This need to be set according to your LoRaWAN network and the way your device is supposed to be attached to it, or the device will not be able to send any data.

For a detailed introduction into how this values need to [be configured, please refer to the chapter](https://doc.lobaro.com/doc/background-articles/lorawan#LoRaWAN-LoRaWANConfiguration) LoRaWAN configuration in our LoRaWAN background article.

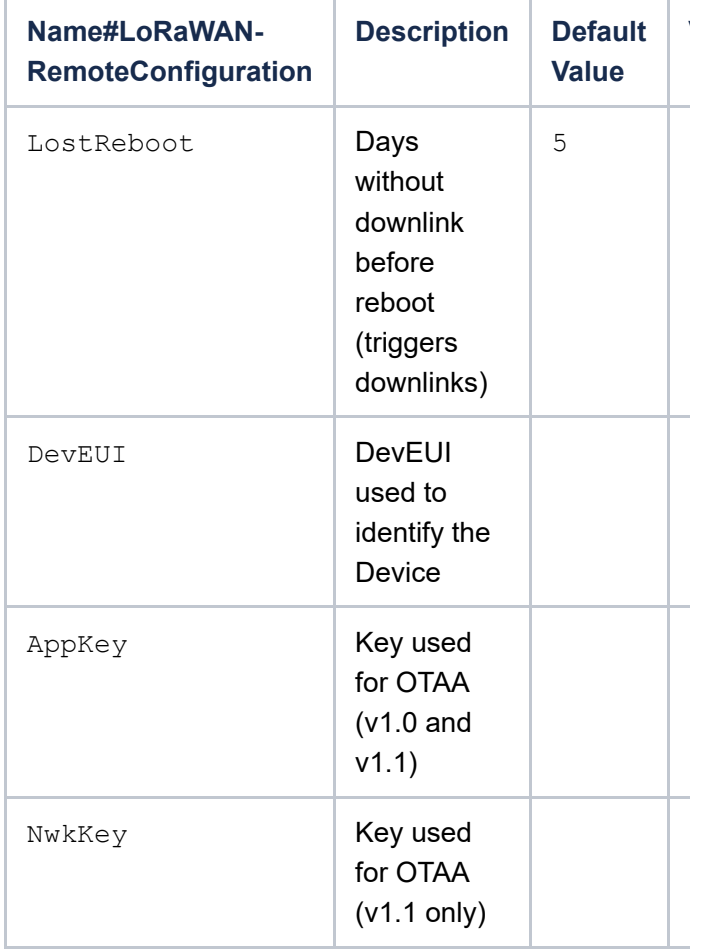

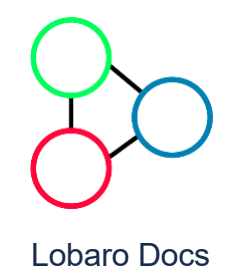

## v [Products](https://doc.lobaro.com/doc/products)

- [Wireless M-Bus Gateways](https://doc.lobaro.com/doc/products/wireless-m-bus-gateways)
- [Hybrid Industrial Gateways](https://doc.lobaro.com/doc/products/hybrid-industrial-gateways)
- [Multi Temperature V2 \(LoRaWAN, …](https://doc.lobaro.com/doc/products/multi-temperature-v2-lorawan-nb-iot)
- **[Dzero Gateway 4X](https://doc.lobaro.com/doc/products/dzero-gateway-4x)**

[Dzero Gateway 4X \(LOB-GW-SU…](https://doc.lobaro.com/doc/products/dzero-gateway-4x/dzero-gateway-4x-lob-gw-sun-dzero)

- [LoRaWAN Modbus Gateway](https://doc.lobaro.com/doc/products/lorawan-modbus-gateway)
- [Discontinued Products](https://doc.lobaro.com/doc/products/discontinued-products)
- [Device Configuration](https://doc.lobaro.com/doc/device-configuration)
- [Lobaro IoT Platform](https://doc.lobaro.com/doc/lobaro-iot-platform)
- > [Background Articles](https://doc.lobaro.com/doc/background-articles)

[Lobaro Shop](https://www.lobaro.com/iot-shop/)

[Contact / Impressum](https://www.lobaro.com/contact/)

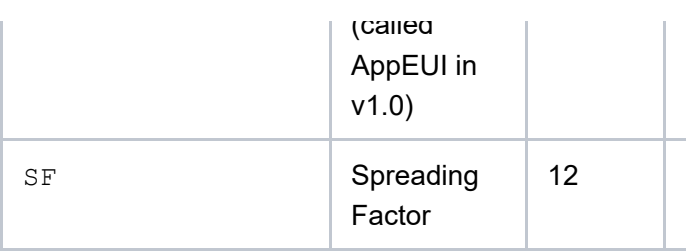

## <span id="page-6-0"></span>LTE

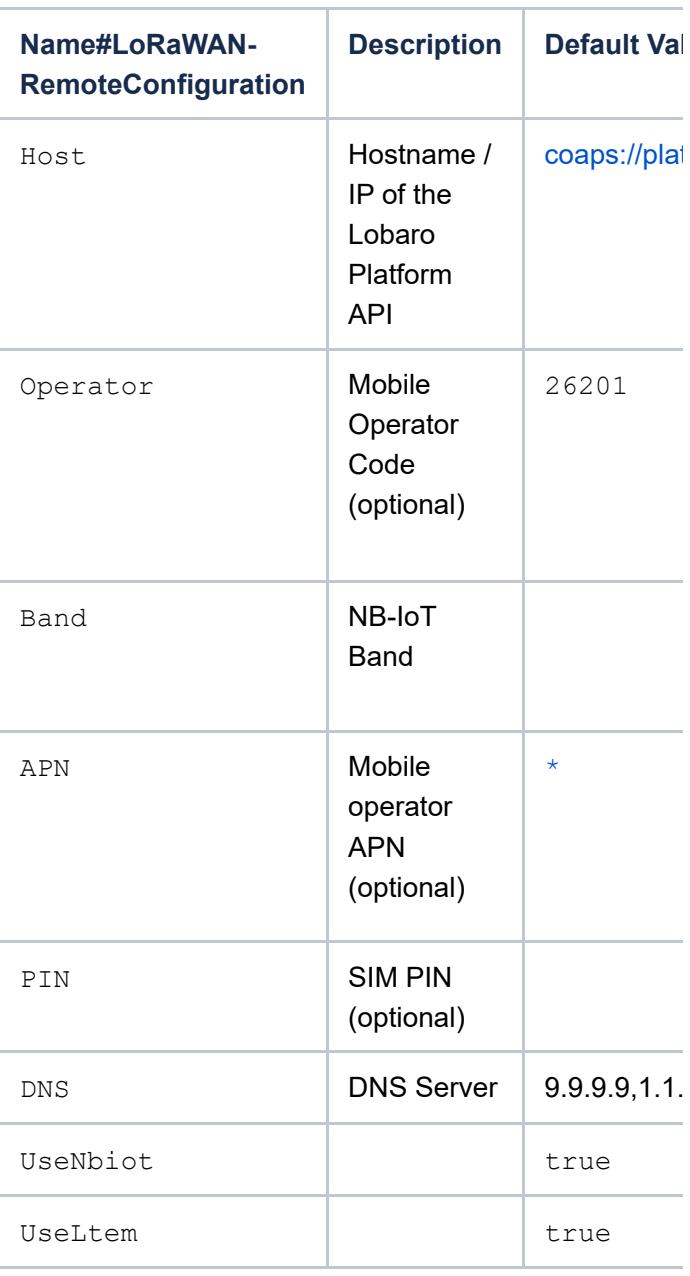

## <span id="page-6-1"></span>wMBus (experimental)

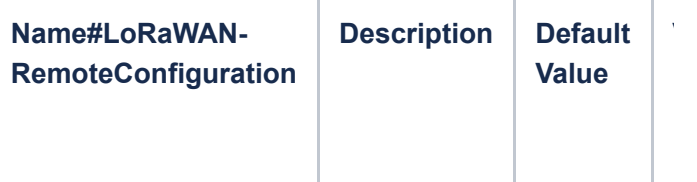

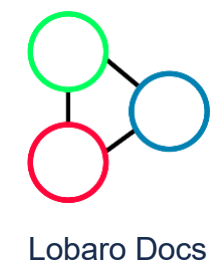

- $\sim$  [Products](https://doc.lobaro.com/doc/products)
	- [Wireless M-Bus Gateways](https://doc.lobaro.com/doc/products/wireless-m-bus-gateways)
	- [Hybrid Industrial Gateways](https://doc.lobaro.com/doc/products/hybrid-industrial-gateways)
	- [Multi Temperature V2 \(LoRaWAN, …](https://doc.lobaro.com/doc/products/multi-temperature-v2-lorawan-nb-iot)
	- **[Dzero Gateway 4X](https://doc.lobaro.com/doc/products/dzero-gateway-4x)**
		- Dzero Gateway 4X (LOB-GW-SU...
	- [LoRaWAN Modbus Gateway](https://doc.lobaro.com/doc/products/lorawan-modbus-gateway)
	- [Discontinued Products](https://doc.lobaro.com/doc/products/discontinued-products)
- **> [Device Configuration](https://doc.lobaro.com/doc/device-configuration)**
- [Lobaro IoT Platform](https://doc.lobaro.com/doc/lobaro-iot-platform)
- > [Background Articles](https://doc.lobaro.com/doc/background-articles)

[Contact / Impressum](https://www.lobaro.com/contact/)

## <span id="page-7-0"></span>**Operation**

Configuration values defining the behaviour of the device.

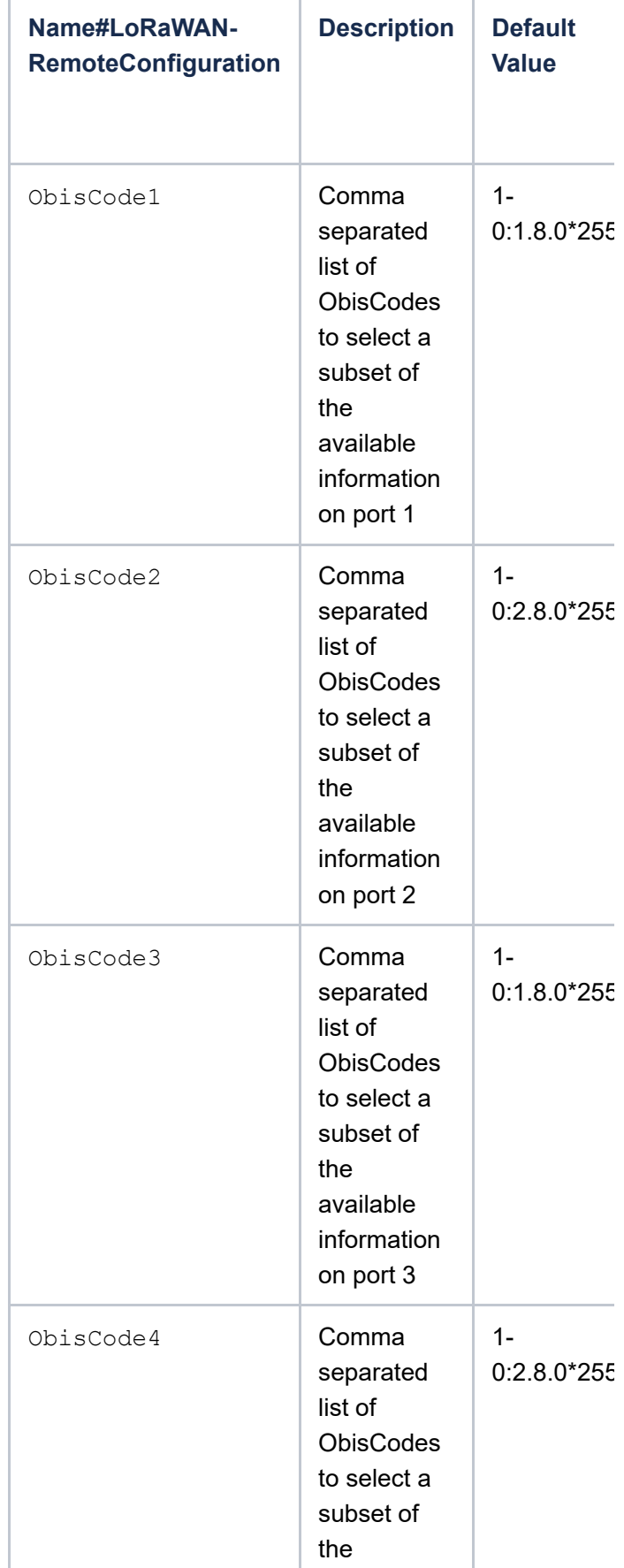

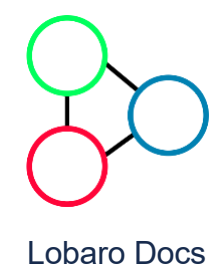

- $\sim$  [Products](https://doc.lobaro.com/doc/products)
	- [Wireless M-Bus Gateways](https://doc.lobaro.com/doc/products/wireless-m-bus-gateways)
	- [Hybrid Industrial Gateways](https://doc.lobaro.com/doc/products/hybrid-industrial-gateways)
	- [Multi Temperature V2 \(LoRaWAN, …](https://doc.lobaro.com/doc/products/multi-temperature-v2-lorawan-nb-iot)
	- **[Dzero Gateway 4X](https://doc.lobaro.com/doc/products/dzero-gateway-4x)**
		- [Dzero Gateway 4X \(LOB-GW-SU…](https://doc.lobaro.com/doc/products/dzero-gateway-4x/dzero-gateway-4x-lob-gw-sun-dzero)
	- [LoRaWAN Modbus Gateway](https://doc.lobaro.com/doc/products/lorawan-modbus-gateway)
	- [Discontinued Products](https://doc.lobaro.com/doc/products/discontinued-products)
- [Device Configuration](https://doc.lobaro.com/doc/device-configuration)
- [Lobaro IoT Platform](https://doc.lobaro.com/doc/lobaro-iot-platform)
- **> [Background Articles](https://doc.lobaro.com/doc/background-articles)**

[Contact / Impressum](https://www.lobaro.com/contact/)

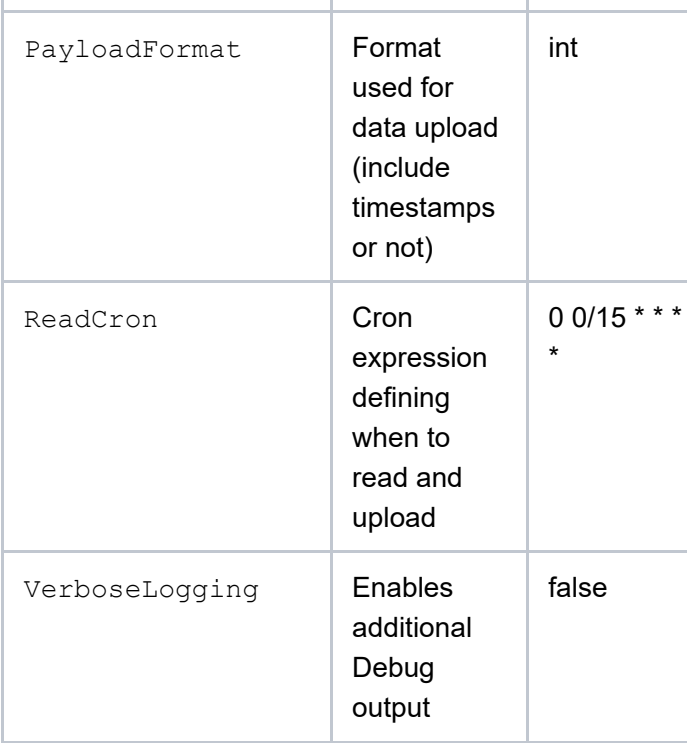

on port 4

See also our [Introduction to Cron expressions](https://doc.lobaro.com/doc/device-configuration/cron-expressions) and our [Introduction to Obis Codes.](https://doc.lobaro.com/doc/device-configuration/obis-codes)

# LED blinking patterns

The following pattery are explained in the order in which they appear after initial power on / reset of the device.

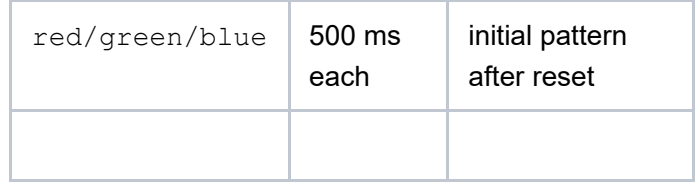

# Payload (LoRaWAN)

# <span id="page-8-0"></span>Payload

# <span id="page-8-1"></span>Payload Format 1 (Port 3, with exponent)

This Format is used, when the configuration parameter PayloadFormat is set to 1. Please refer to the documentation of Format 2. The only differences are the port and that there is no Unix Timestamp included in the header.

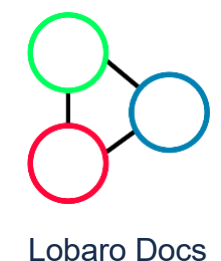

- $\sim$  [Products](https://doc.lobaro.com/doc/products)
	- [Wireless M-Bus Gateways](https://doc.lobaro.com/doc/products/wireless-m-bus-gateways)
	- [Hybrid Industrial Gateways](https://doc.lobaro.com/doc/products/hybrid-industrial-gateways)
	- [Multi Temperature V2 \(LoRaWAN, …](https://doc.lobaro.com/doc/products/multi-temperature-v2-lorawan-nb-iot)
	- **[Dzero Gateway 4X](https://doc.lobaro.com/doc/products/dzero-gateway-4x)**

[Dzero Gateway 4X \(LOB-GW-SU…](https://doc.lobaro.com/doc/products/dzero-gateway-4x/dzero-gateway-4x-lob-gw-sun-dzero)

- [LoRaWAN Modbus Gateway](https://doc.lobaro.com/doc/products/lorawan-modbus-gateway)
- [Discontinued Products](https://doc.lobaro.com/doc/products/discontinued-products)
- [Device Configuration](https://doc.lobaro.com/doc/device-configuration)
- [Lobaro IoT Platform](https://doc.lobaro.com/doc/lobaro-iot-platform)
- **> [Background Articles](https://doc.lobaro.com/doc/background-articles)**

[Lobaro Shop](https://www.lobaro.com/iot-shop/)

[Contact / Impressum](https://www.lobaro.com/contact/)

<span id="page-9-0"></span>This Format is used, when the configuration parameter PayloadFormat is set to 2.

Each uploaded LoRaWAN-Message with data is prefixed with a 5 byte Timestamp, indicating when the values where received from the attached meter. This allows for a more precise timing information then using the time of reception, as the upload can be delayed quite heavily due to our random delay feature and potentially due to duty cycle restrictions. The timestamp also makes it easy to reassociate values from multiple uplinks to a single reading, when multiple uplinks must be used to upload all values. If a readout is spilt over multiple uplinks (because of LoRaWAN's length restrictions), every uplink from that reading will have the same timestamp (which is the time of received the values from the meter).

The Timestamp is sent as a [UNIX-Timestamp](https://en.wikipedia.org/wiki/Unix_time) encoded as a bigendian signed 40-bit number.

"Unit" is not yet implemented an will always be zero. Please be aware that SML relates to SI units whereas IEC can output units like kWh. The output of the device will not be automatically converted to SI units.

The payload consists of a header and multiple entries, one entry per OBIS code given in the configuration. Each entry follows the following structure:

#### **Header**

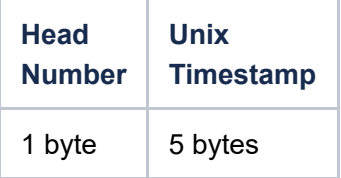

#### **Entry**

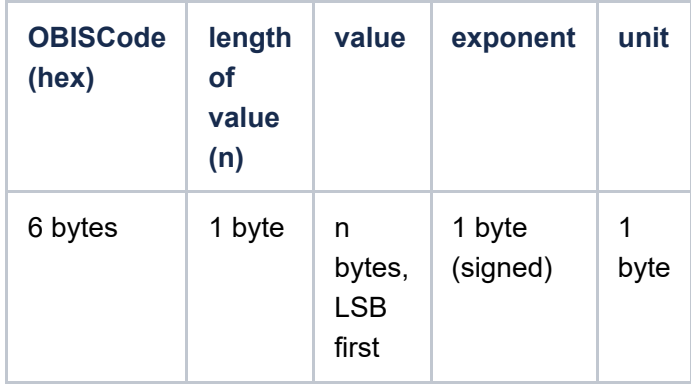

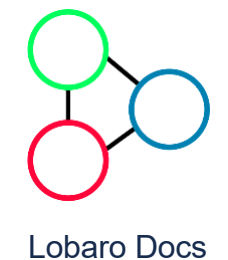

## [Products](https://doc.lobaro.com/doc/products)

- [Wireless M-Bus Gateways](https://doc.lobaro.com/doc/products/wireless-m-bus-gateways)
- [Hybrid Industrial Gateways](https://doc.lobaro.com/doc/products/hybrid-industrial-gateways)
- [Multi Temperature V2 \(LoRaWAN, …](https://doc.lobaro.com/doc/products/multi-temperature-v2-lorawan-nb-iot)
- **[Dzero Gateway 4X](https://doc.lobaro.com/doc/products/dzero-gateway-4x)**

[Dzero Gateway 4X \(LOB-GW-SU…](https://doc.lobaro.com/doc/products/dzero-gateway-4x/dzero-gateway-4x-lob-gw-sun-dzero)

- [LoRaWAN Modbus Gateway](https://doc.lobaro.com/doc/products/lorawan-modbus-gateway)
- [Discontinued Products](https://doc.lobaro.com/doc/products/discontinued-products)
- [Device Configuration](https://doc.lobaro.com/doc/device-configuration)
- [Lobaro IoT Platform](https://doc.lobaro.com/doc/lobaro-iot-platform)
- > [Background Articles](https://doc.lobaro.com/doc/background-articles)

[Lobaro Shop](https://www.lobaro.com/iot-shop/)

[Contact / Impressum](https://www.lobaro.com/contact/)

#### <span id="page-10-0"></span>**FF 02 00 00 00 00 00 00 02 00**

## Header:

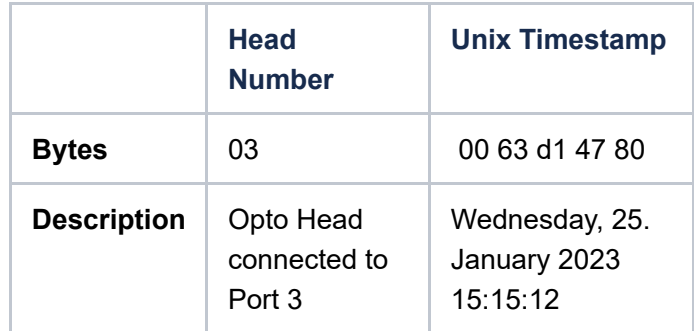

#### Entry 1:

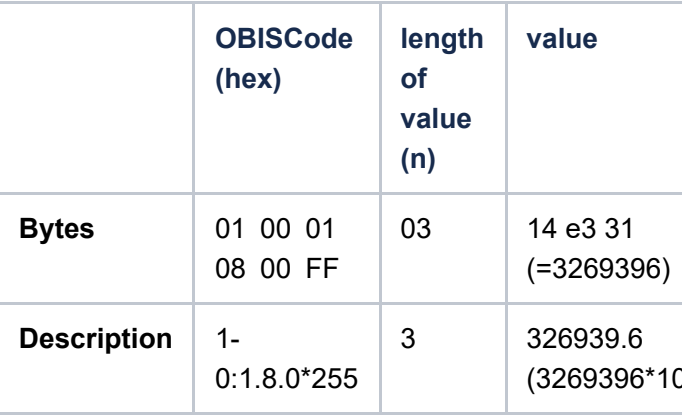

#### Entry 2:

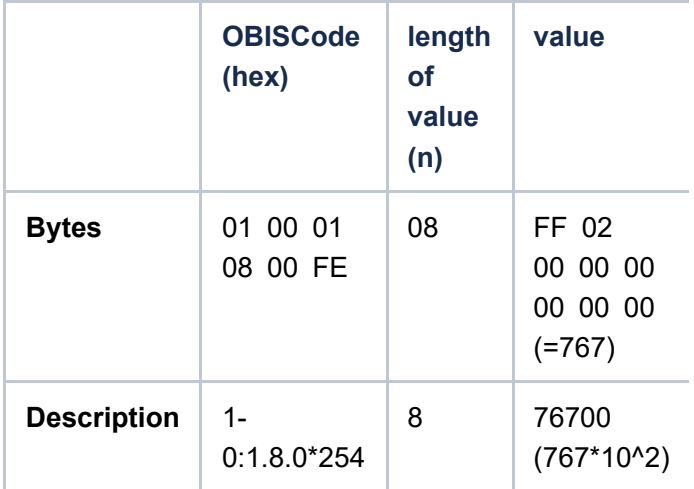

## <span id="page-10-1"></span>**Multiple messages**

The Bridge puts as many values in a single data message as possible (respecting the current Spreading Factor). When it cannot fit all values in a single message, it will send multiple data messages until all values are uploaded. It will never split a single value. Since every value is prefixed with the Obis

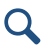

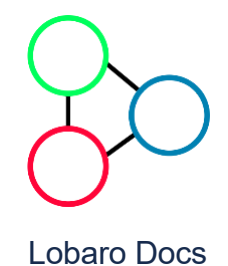

- $\sim$  [Products](https://doc.lobaro.com/doc/products)
	- [Wireless M-Bus Gateways](https://doc.lobaro.com/doc/products/wireless-m-bus-gateways)
	- [Hybrid Industrial Gateways](https://doc.lobaro.com/doc/products/hybrid-industrial-gateways)
	- [Multi Temperature V2 \(LoRaWAN, …](https://doc.lobaro.com/doc/products/multi-temperature-v2-lorawan-nb-iot)
	- **[Dzero Gateway 4X](https://doc.lobaro.com/doc/products/dzero-gateway-4x)**

[Dzero Gateway 4X \(LOB-GW-SU…](https://doc.lobaro.com/doc/products/dzero-gateway-4x/dzero-gateway-4x-lob-gw-sun-dzero)

- [LoRaWAN Modbus Gateway](https://doc.lobaro.com/doc/products/lorawan-modbus-gateway)
- [Discontinued Products](https://doc.lobaro.com/doc/products/discontinued-products)
- **> [Device Configuration](https://doc.lobaro.com/doc/device-configuration)**
- [Lobaro IoT Platform](https://doc.lobaro.com/doc/lobaro-iot-platform)
- > [Background Articles](https://doc.lobaro.com/doc/background-articles)

[Lobaro Shop](https://www.lobaro.com/iot-shop/)

[Contact / Impressum](https://www.lobaro.com/contact/)

# <span id="page-11-0"></span>Status Message (Port 64)

Example Payload: 45 44 4c 00 00 01 00 00 00 0e 31 00 dc 00

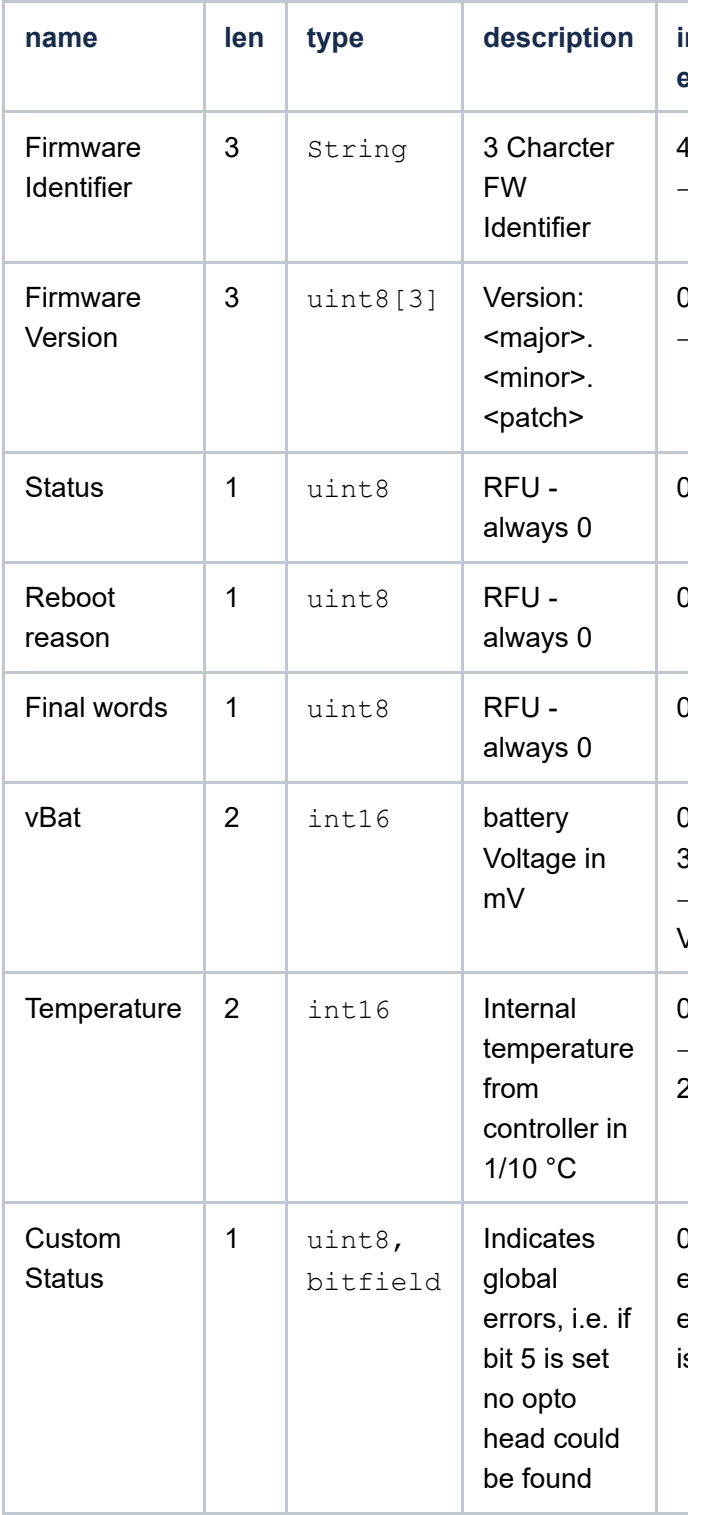

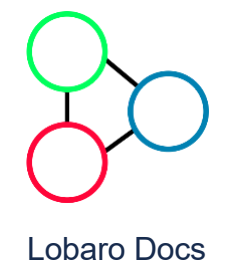

- [Products](https://doc.lobaro.com/doc/products)
	- [Wireless M-Bus Gateways](https://doc.lobaro.com/doc/products/wireless-m-bus-gateways)
	- [Hybrid Industrial Gateways](https://doc.lobaro.com/doc/products/hybrid-industrial-gateways)
	- [Multi Temperature V2 \(LoRaWAN, …](https://doc.lobaro.com/doc/products/multi-temperature-v2-lorawan-nb-iot)
	- **[Dzero Gateway 4X](https://doc.lobaro.com/doc/products/dzero-gateway-4x)**
		- [Dzero Gateway 4X \(LOB-GW-SU…](https://doc.lobaro.com/doc/products/dzero-gateway-4x/dzero-gateway-4x-lob-gw-sun-dzero)
	- [LoRaWAN Modbus Gateway](https://doc.lobaro.com/doc/products/lorawan-modbus-gateway)
	- [Discontinued Products](https://doc.lobaro.com/doc/products/discontinued-products)
- [Device Configuration](https://doc.lobaro.com/doc/device-configuration)
- [Lobaro IoT Platform](https://doc.lobaro.com/doc/lobaro-iot-platform)
- **> [Background Articles](https://doc.lobaro.com/doc/background-articles)**

[Contact / Impressum](https://www.lobaro.com/contact/)

Handled by the Platform

# <span id="page-12-0"></span>Payload (wMBus)

See Standard. APPKey will be used as key for encryption.

## <span id="page-12-1"></span>Reference decoder

This is a decoder written in JavaScript that can be used to parse the device's messages.

```
function readName(bytes, i) {
    return bytes.slice(i, i + 6);
}
function readValue(len, bytes, i) {
    if (len \leq 0) {
        return [];
    }
    return bytes.slice(i, i + len);
}
function toHexString(byteArray) {
    var s = '';
    byteArray.forEach(function (byte) {
        s += ('0' + (byte & 0xFF).toString
    });
    return s;
}
function parse sint16(bytes, idx) {
    bytes = bytes.slice(idx ||0);
    var t = bytes[0] << 8 | bytes[1] << 0;
    if( (t \& 1 \< 15) > 0) { // temp is negat!
        t = ((\neg t)& 0xffff)+1; // invert 16
        t=t*-1:
    }
    return t;
}
function parse_uint16(bytes, idx) {
    bytes = bytes.slice(idx ||0);
    var t = bytes[0] << 8 | bytes[1] << 0;
    return t;
```
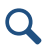

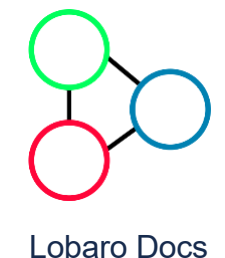

 $\sim$  [Products](https://doc.lobaro.com/doc/products)

- [Wireless M-Bus Gateways](https://doc.lobaro.com/doc/products/wireless-m-bus-gateways)
- [Hybrid Industrial Gateways](https://doc.lobaro.com/doc/products/hybrid-industrial-gateways)
- [Multi Temperature V2 \(LoRaWAN, …](https://doc.lobaro.com/doc/products/multi-temperature-v2-lorawan-nb-iot)
- **[Dzero Gateway 4X](https://doc.lobaro.com/doc/products/dzero-gateway-4x)**

[Dzero Gateway 4X \(LOB-GW-SU…](https://doc.lobaro.com/doc/products/dzero-gateway-4x/dzero-gateway-4x-lob-gw-sun-dzero)

- [LoRaWAN Modbus Gateway](https://doc.lobaro.com/doc/products/lorawan-modbus-gateway)
- [Discontinued Products](https://doc.lobaro.com/doc/products/discontinued-products)
- [Device Configuration](https://doc.lobaro.com/doc/device-configuration)
- [Lobaro IoT Platform](https://doc.lobaro.com/doc/lobaro-iot-platform)
- **> [Background Articles](https://doc.lobaro.com/doc/background-articles)**

[Lobaro Shop](https://www.lobaro.com/iot-shop/)

[Contact / Impressum](https://www.lobaro.com/contact/)

```
function signed(val, bits) {
    if ((val & 1 << (bits - 1)) > 0) { //var mask = Math.pow(2, bits) - 1;
        val = (\sim val \& mask) + 1; // invertval = val * -1;}
    return val;
}
function uint40_BE(bytes, idx) {
    bytes = bytes.slice(idx ||0);
    return bytes[0] << 32 |
        bytes[1] \lt 24 | bytes[2] \lt 16 | |
}
function uint16_BE(bytes, idx) {
    bytes = bytes.slice(idx ||0);
    return bytes[0] << 8 | bytes[1] << 0;
}
function int40_BE(bytes, idx) {return signe
function int16_BE(bytes, idx) {return signe
function int8(bytes, idx) {return signed(by
function toNumber(bytes) {
    var res = 0;
    for (var i = bytes.length-1; i >= \theta;
        res *= 256;
        res += bytes[i];
    }
    return res;
}
function readVersion(bytes) {
    if (bytes.length<3) {
        return null;
    }
    return "v" + bytes[0] + "." + bytes[1] 
}
function decodeStatus(bytes) {
    var decoded = {
        "version":readVersion(bytes),
        "flags": bytes[3],
        "vBat": uint16_BE(bytes, 4) / 1000,
        "temp": int16 BE(bytes, 6) / 10,
    };
    if (Device) {
        Device.setProperty("version", decod
```

```
Lobaro Docs
Products
 Wireless M-Bus Gateways
 Hybrid Industrial Gateways
 Multi Temperature V2 (LoRaWAN, …
 Dzero Gateway 4X
     Dzero Gateway 4X (LOB-GW-SU…
 LoRaWAN Modbus Gateway
 Discontinued Products
Device Configuration
Lobaro IoT Platform
Background Articles
 Lobaro Shop
 Contact / Impressum
```

```
}
    return decoded;
}
function decodeSmlValuesV1(bytes) {
    var decoded = {
        values: [],
    };
    if (bytes.length === 1) {
        // No Data! Read error?
        return decoded;
    }
    var pos = \theta;
    while (pos < bytes.length) {
        var name = readName(bytes, pos);
        pos += 6;
        var len = bytes[pos];
        pos += 1;var value = readValue(len, bytes, p
        pos += len;
        var val = {
            nameHex: toHexString(name),
            len: len,
            value: toNumber(value),
            valueHex: toHexString(value)
        };
        decoded.values.push(val);
    }
    return decoded;
}
function decodeSmlValuesV2(bytes) {
    var decoded = {
        values: [],
    };
    if (bytes.length === 1) {
        // No Data! Read error?
        return decoded;
    }
    var pos = 0;var headNo = bytes[0];
```
Device.setProperty("temperature", d Device.setProperty("status\_flags",

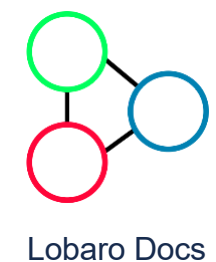

- [Products](https://doc.lobaro.com/doc/products)
	- [Wireless M-Bus Gateways](https://doc.lobaro.com/doc/products/wireless-m-bus-gateways)
	- [Hybrid Industrial Gateways](https://doc.lobaro.com/doc/products/hybrid-industrial-gateways)
	- [Multi Temperature V2 \(LoRaWAN, …](https://doc.lobaro.com/doc/products/multi-temperature-v2-lorawan-nb-iot)
	- **[Dzero Gateway 4X](https://doc.lobaro.com/doc/products/dzero-gateway-4x)**

[Dzero Gateway 4X \(LOB-GW-SU…](https://doc.lobaro.com/doc/products/dzero-gateway-4x/dzero-gateway-4x-lob-gw-sun-dzero)

- [LoRaWAN Modbus Gateway](https://doc.lobaro.com/doc/products/lorawan-modbus-gateway)
- [Discontinued Products](https://doc.lobaro.com/doc/products/discontinued-products)
- [Device Configuration](https://doc.lobaro.com/doc/device-configuration)
- [Lobaro IoT Platform](https://doc.lobaro.com/doc/lobaro-iot-platform)
- **> [Background Articles](https://doc.lobaro.com/doc/background-articles)**

[Lobaro Shop](https://www.lobaro.com/iot-shop/)

[Contact / Impressum](https://www.lobaro.com/contact/)

```
var name = readName(bytes, pos);
        pos += 6;
        var len = bytes[pos];
        pos += 1;
        var value = readValue(len, bytes, p
        pos += len;
        if (len > 0) {
            var exponent = int8(bytes, pos
            pos += 1;
        }
        if (len > 0) {
            var unit = int8(bytes, pos);
            pos += 1;
        }
        var val;
        if (len > 0) {
            val = \{obiscode: name[0] + "- " + 1//len: len,
                value: toNumber(value) * Ma
                unit: toNumber(unit),
                //valueHex: toHexString(val
            }
        } else {
            val = \{obiscode: name[0] + "- " + 1//len: len,
                value: toNumber(value),
                unit: toNumber(unit),
                //valueHex: toHexString(val
            }
        }
        decoded.values.push(val);
    }
    return decoded;
function decodeSmlValuesV3(bytes) {
      var decoded = {
        values: [],
    };
    if (bytes.length == 1)// No Data! Read error?
        return decoded;
    }
    var pos = \theta;
```
}

**while**  $\mathbf{p} = \mathbf{p}$  (possible  $\mathbf{p} = \mathbf{p}$  )  $\mathbf{p} = \mathbf{p}$ 

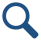

[Lobaro](https://doc.lobaro.com/doc) Docs

#### [Products](https://doc.lobaro.com/doc/products)

- [Wireless M-Bus Gateways](https://doc.lobaro.com/doc/products/wireless-m-bus-gateways)
- [Hybrid Industrial Gateways](https://doc.lobaro.com/doc/products/hybrid-industrial-gateways)
- [Multi Temperature V2 \(LoRaWAN, …](https://doc.lobaro.com/doc/products/multi-temperature-v2-lorawan-nb-iot)
- **[Dzero Gateway 4X](https://doc.lobaro.com/doc/products/dzero-gateway-4x)**
	- [Dzero Gateway 4X \(LOB-GW-SU…](https://doc.lobaro.com/doc/products/dzero-gateway-4x/dzero-gateway-4x-lob-gw-sun-dzero)
- [LoRaWAN Modbus Gateway](https://doc.lobaro.com/doc/products/lorawan-modbus-gateway)
- [Discontinued Products](https://doc.lobaro.com/doc/products/discontinued-products)
- [Device Configuration](https://doc.lobaro.com/doc/device-configuration)
- [Lobaro IoT Platform](https://doc.lobaro.com/doc/lobaro-iot-platform)
- **> [Background Articles](https://doc.lobaro.com/doc/background-articles)**

[Lobaro Shop](https://www.lobaro.com/iot-shop/)

[Contact / Impressum](https://www.lobaro.com/contact/)

```
decoded.time = int40 BE(bytes, 1) * 100
    pos+=5;
    while (pos < bytes.length) {
        var name = readName(bytes, pos);
        pos += 6;
        var len = bytes[pos];
        pos += 1;var value = readValue(len, bytes, p
        pos += len;
        if (len > 0) {
            var exponent = int8(bytes, pos
            pos += 1;
        }
        if (len > 0) {
            var unit = int8(bytes, pos);
            pos += 1;
        }
        var val;
        if (len > 0) {
            val = \{obiscode: name[0] + "- " + 1//nameHex: toHexString(name
                //len: len,
                value: toNumber(value) * Ma
                //valueHex: toHexString(val
                unit: toNumber(unit),
            }
        }
        else {
            val = fobiscode: name[0] + "- " + 1//len: len,
                value: toNumber(value),
                //valueHex: toHexString(val
                unit: toNumber(unit),
            }
        }
        decoded.values.push(val);
    }
    return decoded;
function decode_status_code(code) {
  switch (code) {
    case 0:
      return "OK";
```
pos += 1;

}

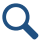

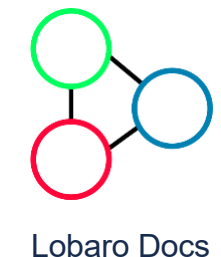

- $\sim$  [Products](https://doc.lobaro.com/doc/products)
	- [Wireless M-Bus Gateways](https://doc.lobaro.com/doc/products/wireless-m-bus-gateways)
	- [Hybrid Industrial Gateways](https://doc.lobaro.com/doc/products/hybrid-industrial-gateways)
	- [Multi Temperature V2 \(LoRaWAN, …](https://doc.lobaro.com/doc/products/multi-temperature-v2-lorawan-nb-iot)
	- **[Dzero Gateway 4X](https://doc.lobaro.com/doc/products/dzero-gateway-4x)**

[Dzero Gateway 4X \(LOB-GW-SU…](https://doc.lobaro.com/doc/products/dzero-gateway-4x/dzero-gateway-4x-lob-gw-sun-dzero)

- [LoRaWAN Modbus Gateway](https://doc.lobaro.com/doc/products/lorawan-modbus-gateway)
- [Discontinued Products](https://doc.lobaro.com/doc/products/discontinued-products)
- [Device Configuration](https://doc.lobaro.com/doc/device-configuration)
- [Lobaro IoT Platform](https://doc.lobaro.com/doc/lobaro-iot-platform)
- **> [Background Articles](https://doc.lobaro.com/doc/background-articles)**

[Lobaro Shop](https://www.lobaro.com/iot-shop/)

[Contact / Impressum](https://www.lobaro.com/contact/)

## } }

}

```
function decode_reboot_reason(code) {
  // STM reboot code from our HAL:
  switch (code) {
    case 1:
      return "LOW_POWER_RESET";
    case 2:
      return "WINDOW_WATCHDOG_RESET";
    case 3:
      return "INDEPENDENT_WATCHDOG_RESET";
    case 4:
      return "SOFTWARE_RESET";
    case 5:
      return "POWER_ON_RESET";
    case 6:
      return "EXTERNAL_RESET_PIN_RESET";
    case 7:
      return "OBL_RESET";
    default:
      return "UNKNOWN";
  }
```

```
function DecoderPort64(bytes) {
 // legacy format, firmware 4.x
 // Decode an uplink message from a buffer
 // (array) of bytes to an object of field
  var firmware = String.fromCharCode.apply
  var version = readVersion(bytes, 3);
  var status code = bytes[6];
  var status text = decode status code(stat
  var reboot_code = bytes[7];
  var reboot reason = decode reboot reason
  var final code = bytes[8];
  var vcc = (parse_uint16(bytes, 9) / 1000
  var temp = (parse_sint16(bytes, 11) / 10
  var error state = bytes[13];
```
Device.setProperty("firmware", firmware) Device.setProperty("version", version); Device.setProperty("status code", status Device.setProperty("status text", status Device.setProperty("reboot code", reboot Device.setProperty("reboot\_reason", rebod Device.setProperty("final\_code", final\_co Device.setProperty("error\_state", error\_ Device.setProperty("temperature", temp); Device.setProperty("voltage", vcc);

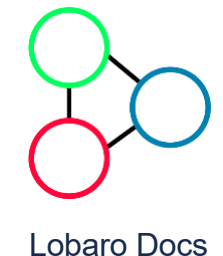

- [Products](https://doc.lobaro.com/doc/products)
	- [Wireless M-Bus Gateways](https://doc.lobaro.com/doc/products/wireless-m-bus-gateways)
	- [Hybrid Industrial Gateways](https://doc.lobaro.com/doc/products/hybrid-industrial-gateways)
	- [Multi Temperature V2 \(LoRaWAN, …](https://doc.lobaro.com/doc/products/multi-temperature-v2-lorawan-nb-iot)
	- **[Dzero Gateway 4X](https://doc.lobaro.com/doc/products/dzero-gateway-4x)**
		- [Dzero Gateway 4X \(LOB-GW-SU…](https://doc.lobaro.com/doc/products/dzero-gateway-4x/dzero-gateway-4x-lob-gw-sun-dzero)
	- [LoRaWAN Modbus Gateway](https://doc.lobaro.com/doc/products/lorawan-modbus-gateway)
	- [Discontinued Products](https://doc.lobaro.com/doc/products/discontinued-products)
- [Device Configuration](https://doc.lobaro.com/doc/device-configuration)
- [Lobaro IoT Platform](https://doc.lobaro.com/doc/lobaro-iot-platform)
- **> [Background Articles](https://doc.lobaro.com/doc/background-articles)**

[Contact / Impressum](https://www.lobaro.com/contact/)

```
"version": version,
  "status code": status code,
  "status_text": status_text,
  "reboot code": reboot code,
  "reboot_reason": reboot_reason,
  "final code": final code,
  "temperature": temp,
  "voltage": vcc,
  "error_state": error_state
};
```
"firmware": firmware,

```
function Decoder(bytes, port) {
    // Decode an uplink message from a buf-
    // (array) of bytes to an object of fie
    switch (port) {
        case 1:
            return decodeStatus(bytes);
        case 2:
            return decodeSmlValuesV1(bytes
        case 3:
            return decodeSmlValuesV2(bytes
        case 4:
            return decodeSmlValuesV3(bytes
        case 64:
```

```
return DecoderPort64(bytes);
```

```
}
```
}

}

```
function NB_ParseDeviceQuery(input) {
    for (var key in input.d) {
        var v = input.d[key];
        switch (key) {
            case "temperature":
                v = v / 10.0;
                break;
            case "vbat":
                v = v / 1000.0;
                //NB_SetBatteryStatus(v)
                break;
        }
        Device.setProperty("device." + key,
    }
    return null;
}
```

```
function NB_ParseConfigQuery(input) {
    for (var key in input.d) {
        Device.setConfig(key, input.d[key]
```
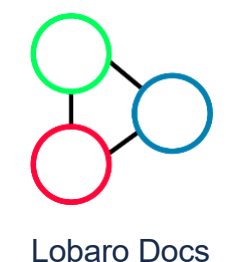

}

- $\sim$  [Products](https://doc.lobaro.com/doc/products)
	- [Wireless M-Bus Gateways](https://doc.lobaro.com/doc/products/wireless-m-bus-gateways)
	- [Hybrid Industrial Gateways](https://doc.lobaro.com/doc/products/hybrid-industrial-gateways)
	- [Multi Temperature V2 \(LoRaWAN, …](https://doc.lobaro.com/doc/products/multi-temperature-v2-lorawan-nb-iot)
	- **[Dzero Gateway 4X](https://doc.lobaro.com/doc/products/dzero-gateway-4x)**
		- [Dzero Gateway 4X \(LOB-GW-SU…](https://doc.lobaro.com/doc/products/dzero-gateway-4x/dzero-gateway-4x-lob-gw-sun-dzero)
	- [LoRaWAN Modbus Gateway](https://doc.lobaro.com/doc/products/lorawan-modbus-gateway)
	- [Discontinued Products](https://doc.lobaro.com/doc/products/discontinued-products)
- [Device Configuration](https://doc.lobaro.com/doc/device-configuration)
- [Lobaro IoT Platform](https://doc.lobaro.com/doc/lobaro-iot-platform)
- **> [Background Articles](https://doc.lobaro.com/doc/background-articles)**

[Lobaro Shop](https://www.lobaro.com/iot-shop/)

[Contact / Impressum](https://www.lobaro.com/contact/)

```
function ParseV2(input) {
  var decoded = {
        values: [],
    };
  decoded.headNo = input.d.head;
  decoded.time = new Date(input.d.timestamp
  //return toNumber(parseBase64(input.d.bat
  //decoded.payload = input.d;
  var val;
  if ((input.d.batch) && (input.d.batch.len
    for(i = 0; i < input.d.batch.length; i+
      val = \{obiscode: input.d.batch[i].obisco
          value: input.d.batch[i].value * |//valueHex: toHexString(input.d.b
          unit: toNumber(input.d.batch[i].
      }
      decoded.values.push(val);
    }
  }
 return decoded;
}
function NB ParseStatusQuery(input) {
  for (var key in input.d) {
    var v = input.d[key];
      switch (key) {
          case "temperature":
              v = v / 10.0;
              break;
          case "vbat":
              v = v / 1000.0;
              //NB_SetBatteryStatus(v)
              continue;
      }
      Device.setProperty("device." + key,
  }
  return null;
}
function ParseNBiot(input) {
  var query = input.q || "data";
  var res = null;
```
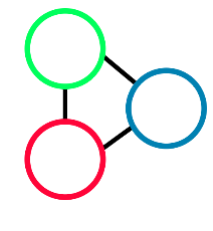

[Lobaro](https://doc.lobaro.com/doc) Docs

- [Products](https://doc.lobaro.com/doc/products)
	- [Wireless M-Bus Gateways](https://doc.lobaro.com/doc/products/wireless-m-bus-gateways)
	- [Hybrid Industrial Gateways](https://doc.lobaro.com/doc/products/hybrid-industrial-gateways)
	- [Multi Temperature V2 \(LoRaWAN, …](https://doc.lobaro.com/doc/products/multi-temperature-v2-lorawan-nb-iot)
	- **[Dzero Gateway 4X](https://doc.lobaro.com/doc/products/dzero-gateway-4x)**
		- [Dzero Gateway 4X \(LOB-GW-SU…](https://doc.lobaro.com/doc/products/dzero-gateway-4x/dzero-gateway-4x-lob-gw-sun-dzero)
	- [LoRaWAN Modbus Gateway](https://doc.lobaro.com/doc/products/lorawan-modbus-gateway)
	- [Discontinued Products](https://doc.lobaro.com/doc/products/discontinued-products)
- [Device Configuration](https://doc.lobaro.com/doc/device-configuration)
- [Lobaro IoT Platform](https://doc.lobaro.com/doc/lobaro-iot-platform)
- > [Background Articles](https://doc.lobaro.com/doc/background-articles)

[Lobaro Shop](https://www.lobaro.com/iot-shop/)

[Contact / Impressum](https://www.lobaro.com/contact/)

```
break;
        case "config":
            res = NB_ParseConfigQuery(input
            break;
        case "data":
            res = ParseV2(input);
            break;
        case "status":
            res = NB ParseStatusQuery(input
            break;
        default:
            throw new Error("Unknown messag
  }
  if (res != null) {
    res.addr = input.i;
    res.fCnt = input.n;
  }
  return res;
}
// Wrapper for Lobaro Platform
function Parse(input) {
    // Decode an incoming message to an obj
    var b = bytes(atob(input.data));
    // NB-IoT
    if (input.d) {
      return ParseNBiot(input)
    }
    // LoRaWAN
    return Decoder(b, input.fPort);
}
```
res = NB\_ParseDeviceQuery(input

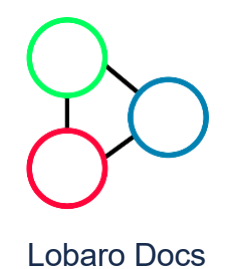

- v [Products](https://doc.lobaro.com/doc/products)
	- [Wireless M-Bus Gateways](https://doc.lobaro.com/doc/products/wireless-m-bus-gateways)
	- [Hybrid Industrial Gateways](https://doc.lobaro.com/doc/products/hybrid-industrial-gateways)
	- [Multi Temperature V2 \(LoRaWAN, …](https://doc.lobaro.com/doc/products/multi-temperature-v2-lorawan-nb-iot)
	- **[Dzero Gateway 4X](https://doc.lobaro.com/doc/products/dzero-gateway-4x)**

Dzero Gateway 4X (LOB-GW-SU...

- [LoRaWAN Modbus Gateway](https://doc.lobaro.com/doc/products/lorawan-modbus-gateway)
- [Discontinued Products](https://doc.lobaro.com/doc/products/discontinued-products)
- [Device Configuration](https://doc.lobaro.com/doc/device-configuration)
- [Lobaro IoT Platform](https://doc.lobaro.com/doc/lobaro-iot-platform)
- > [Background Articles](https://doc.lobaro.com/doc/background-articles)

[Lobaro Shop](https://www.lobaro.com/iot-shop/)

[Contact / Impressum](https://www.lobaro.com/contact/)